## *Micro GC Fusion® Quick Start Guide*

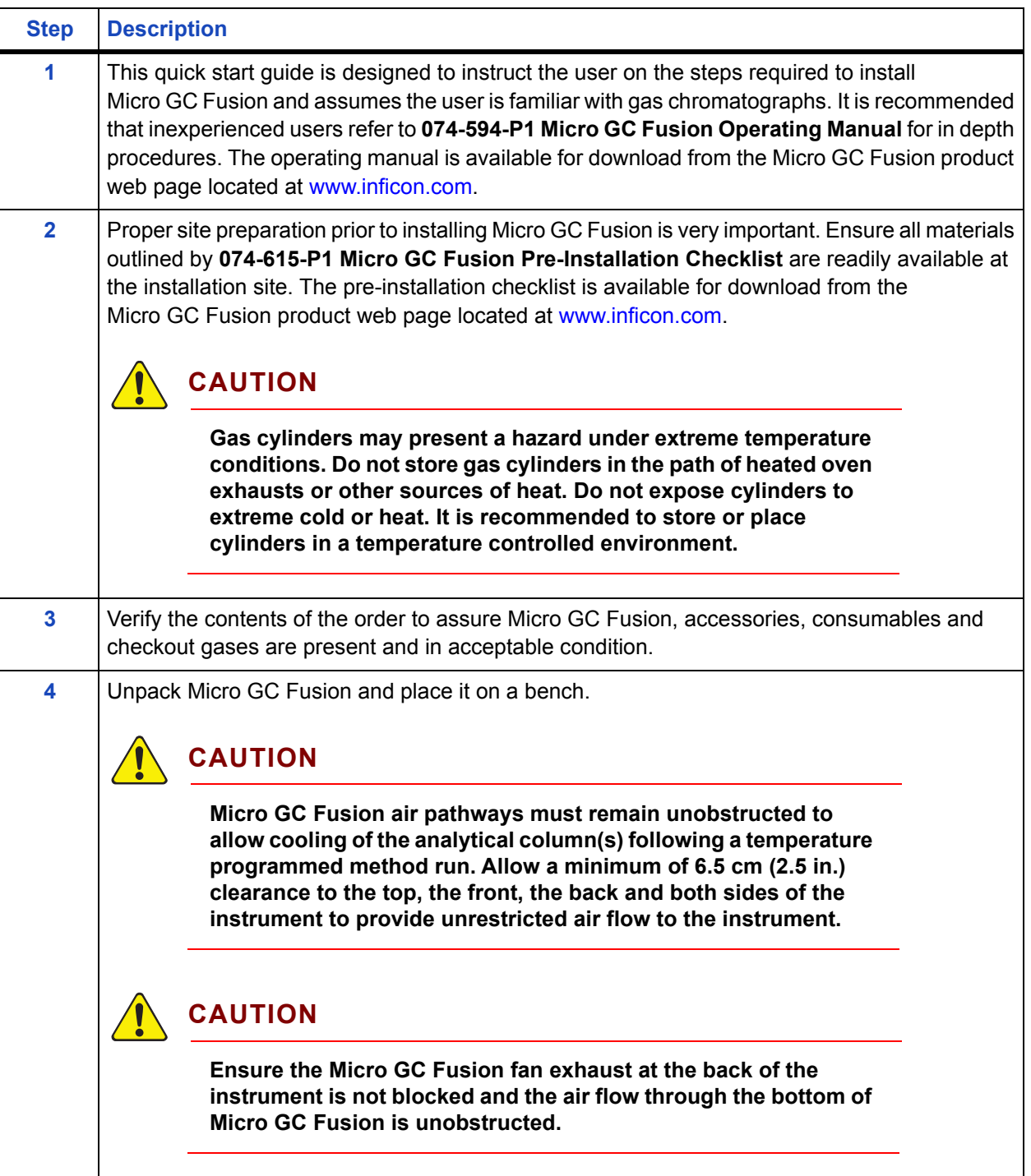

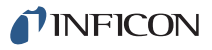

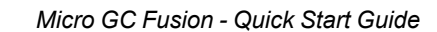

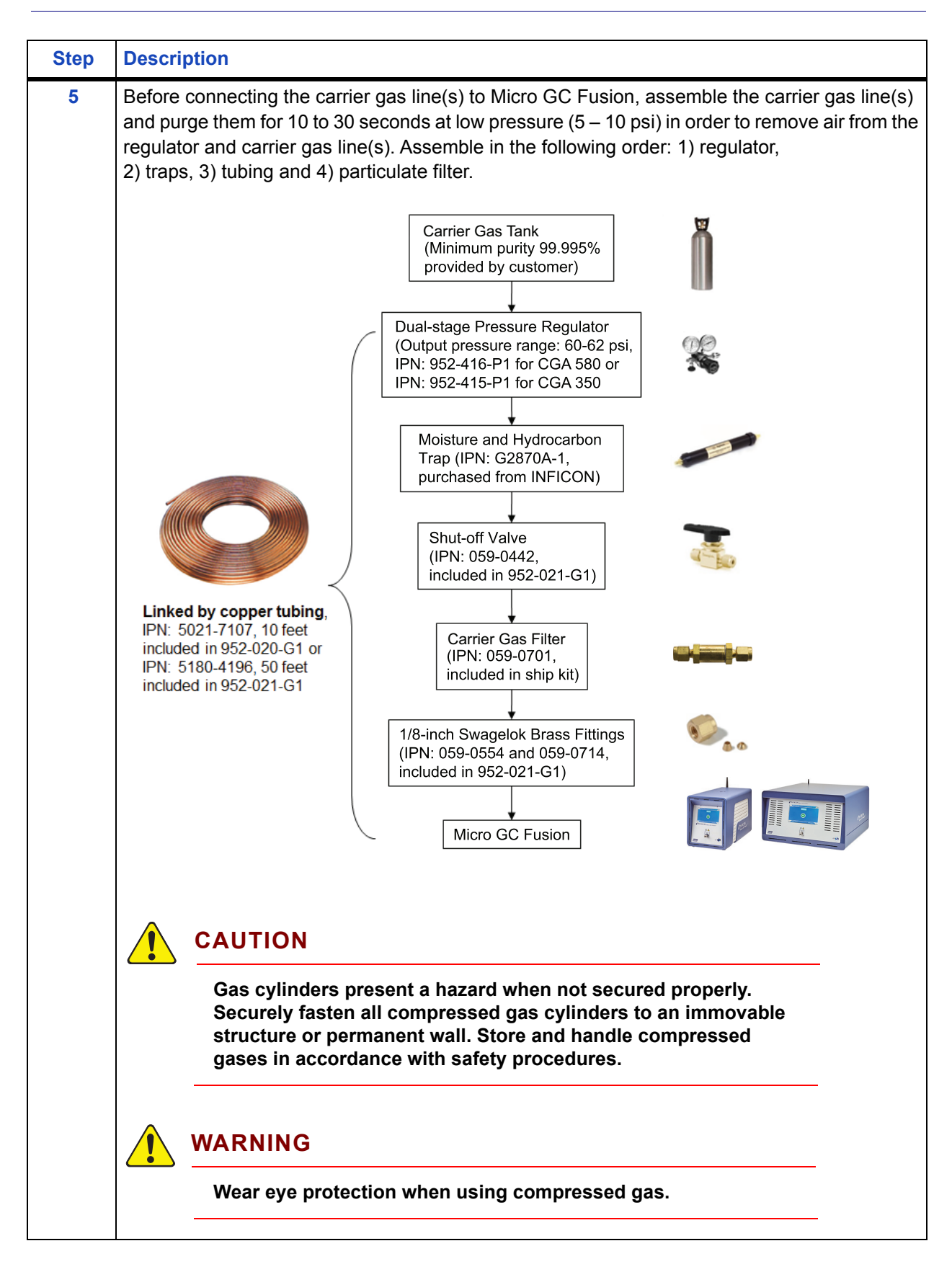

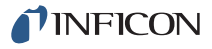

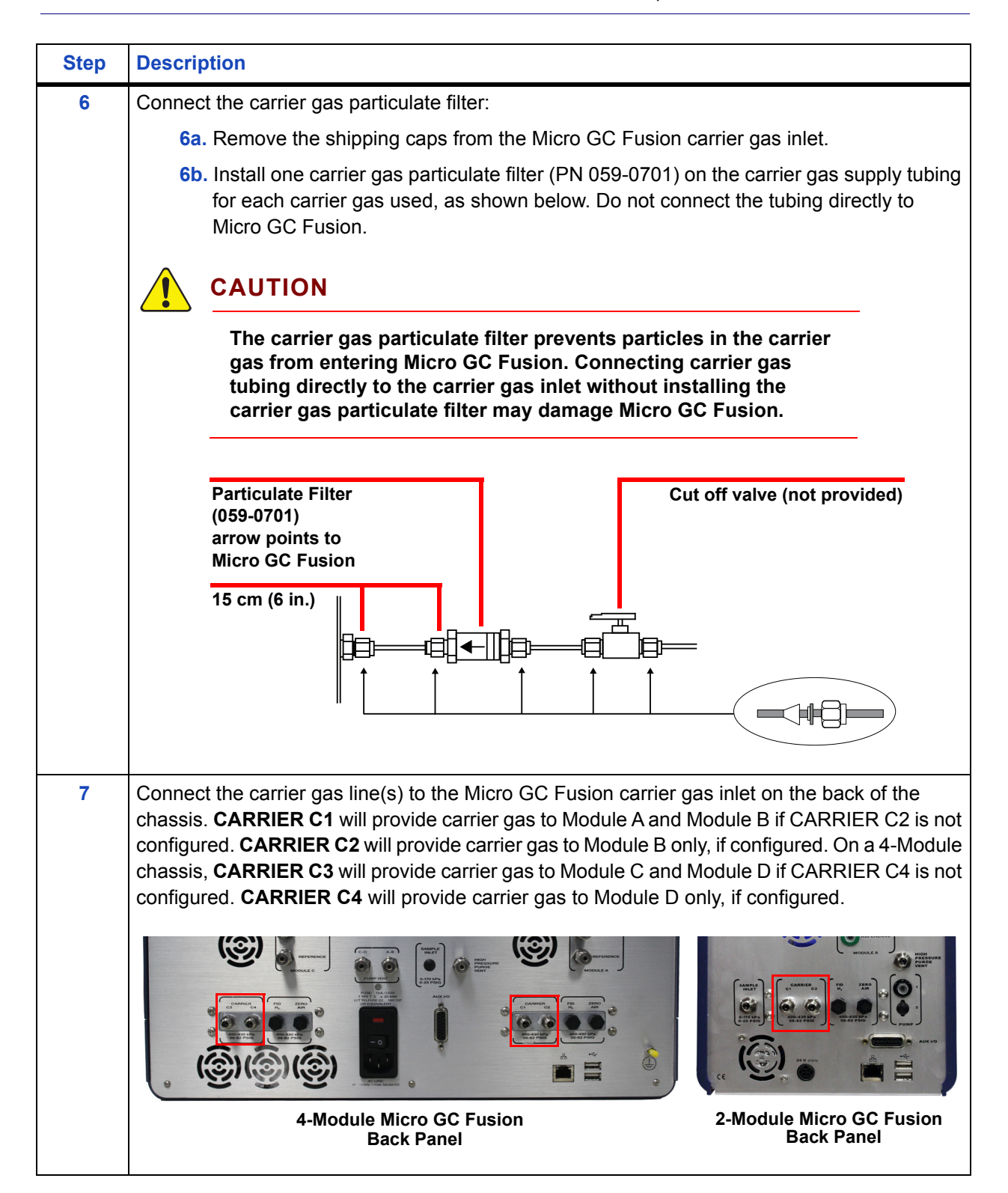

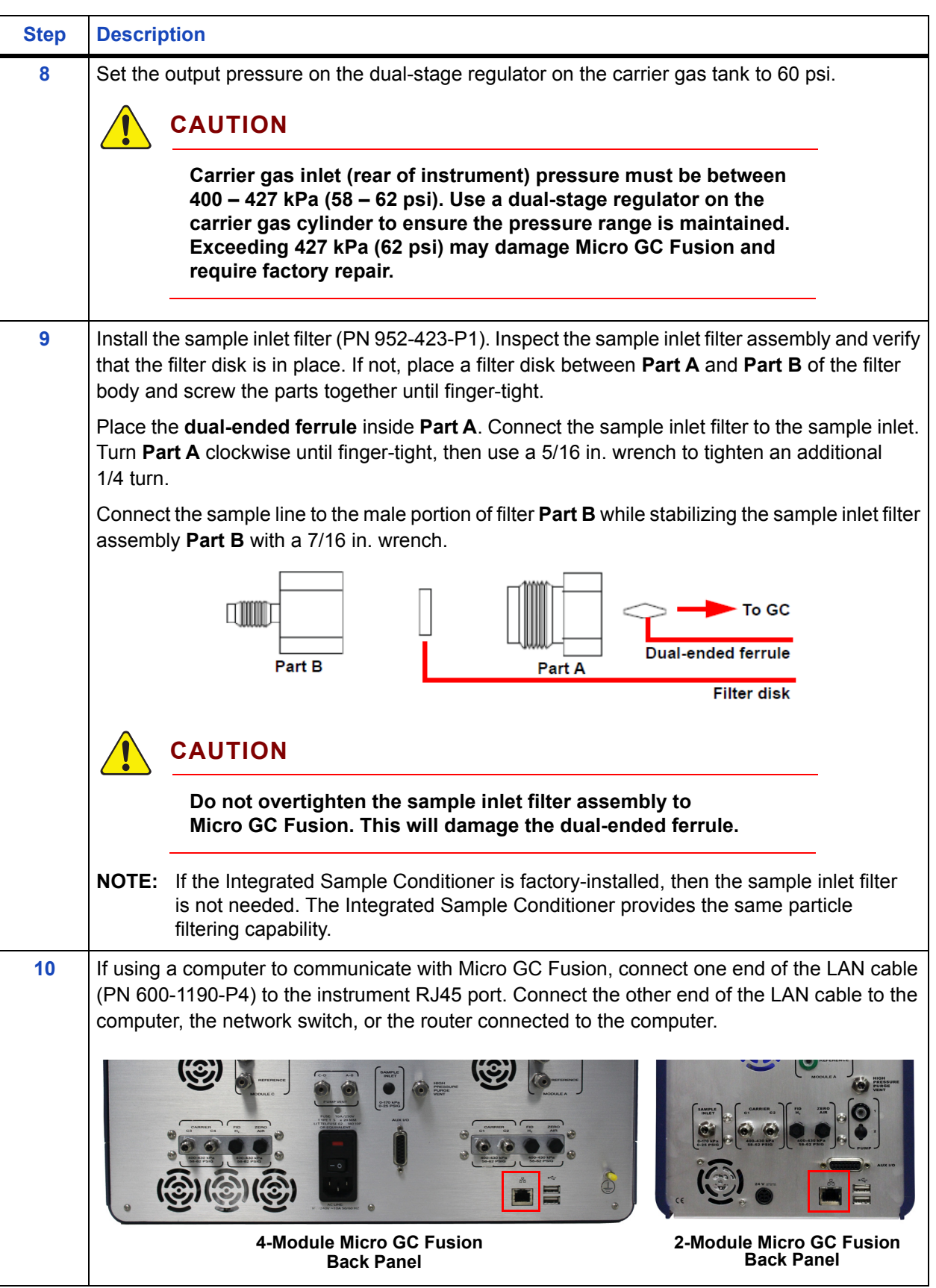

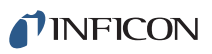

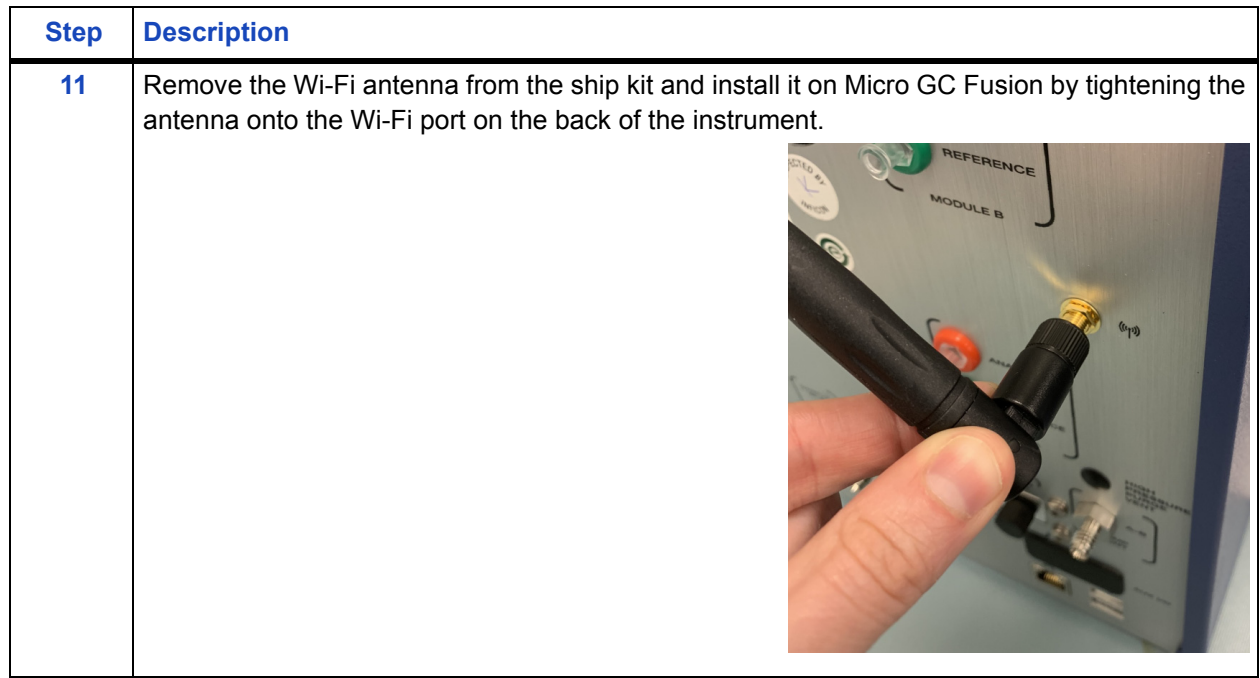

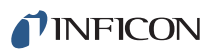

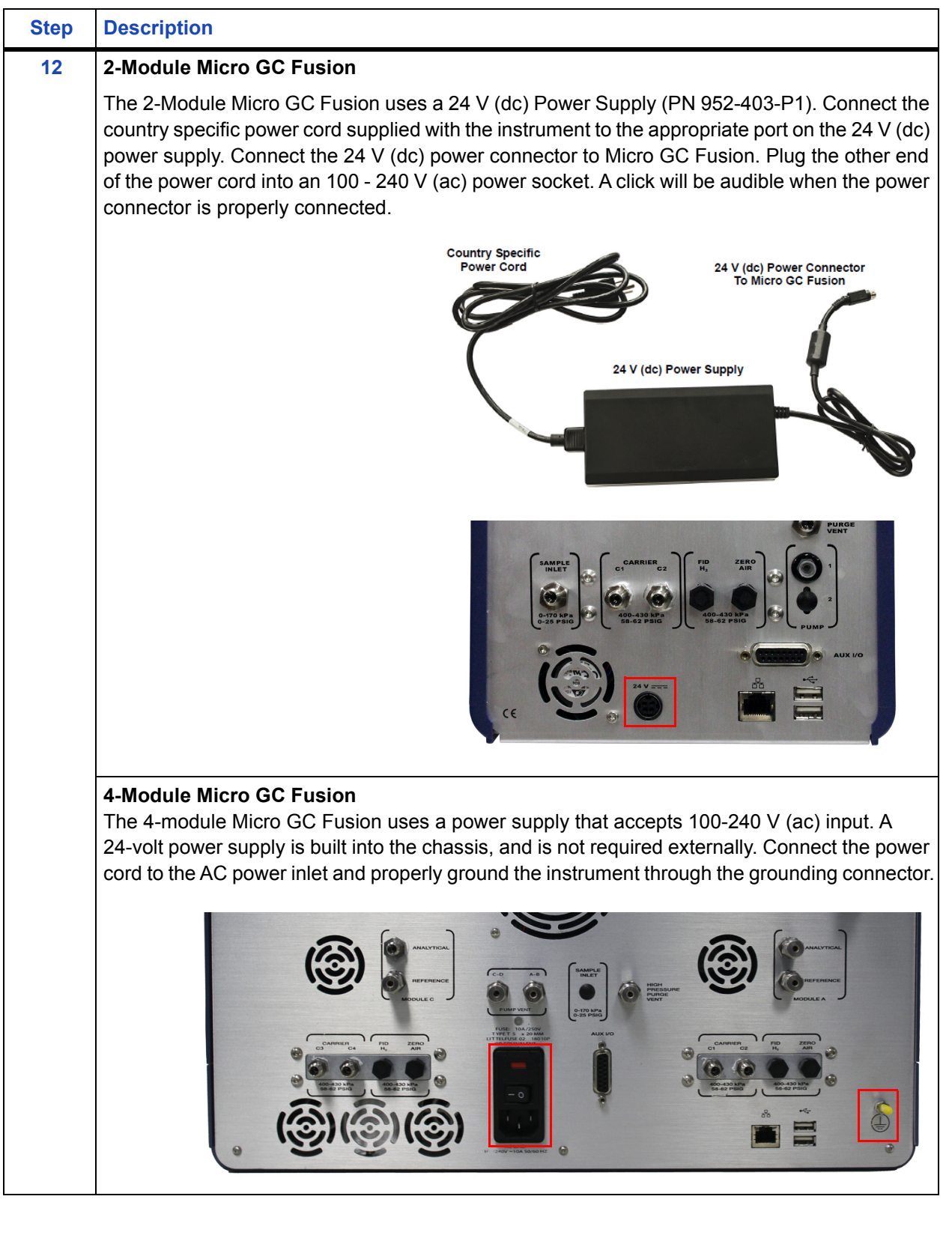

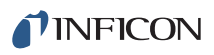

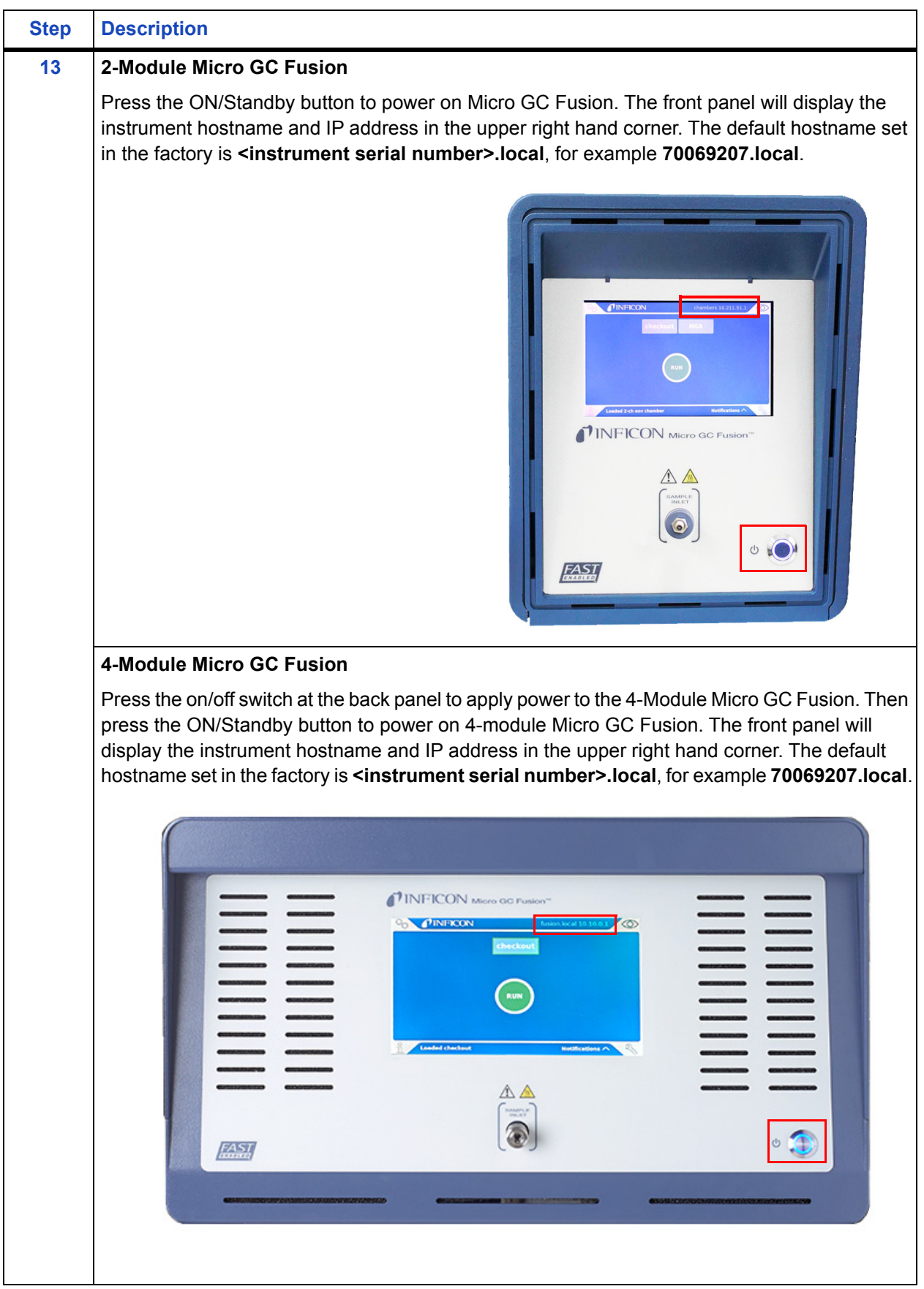

## TINFICON

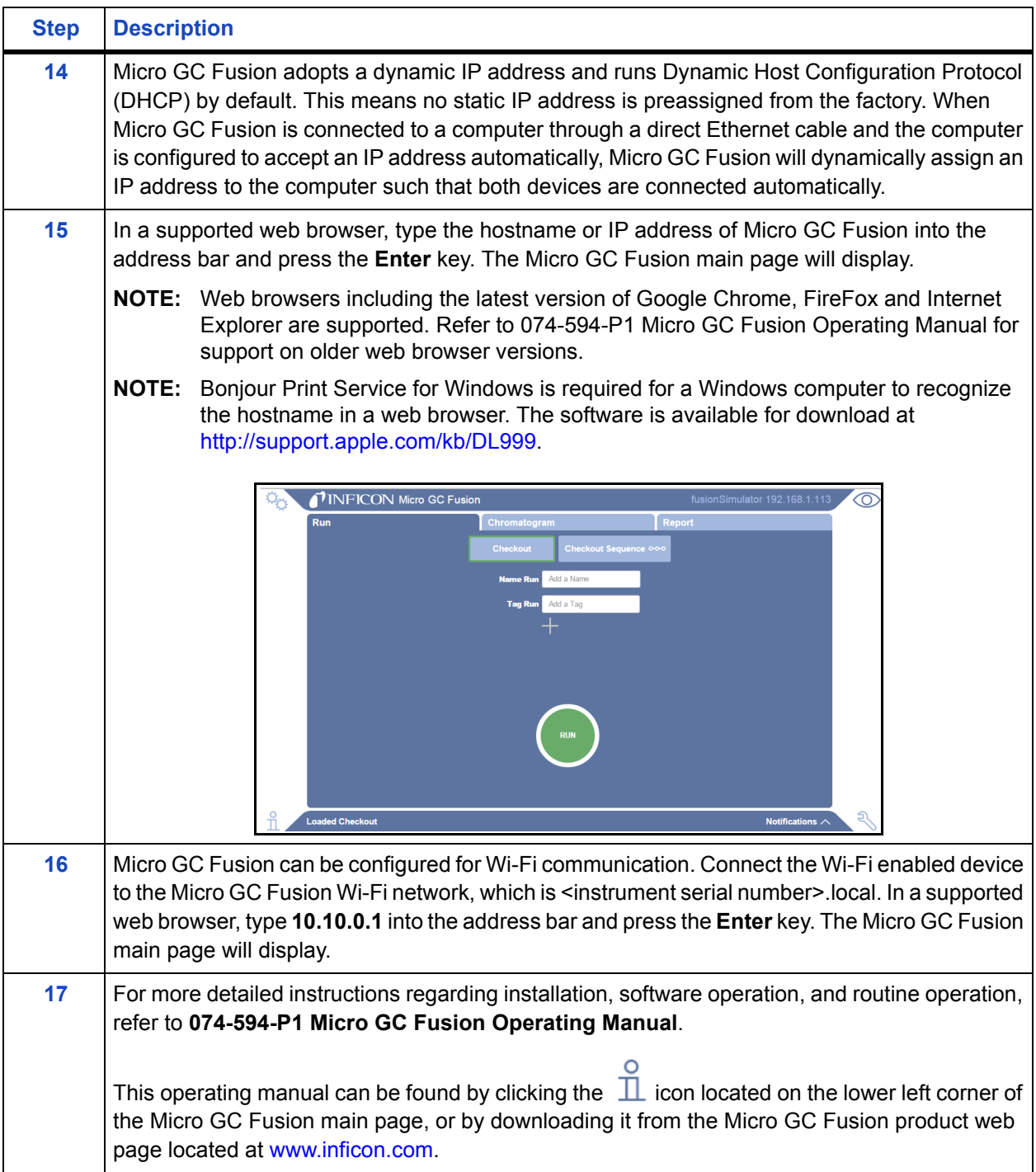

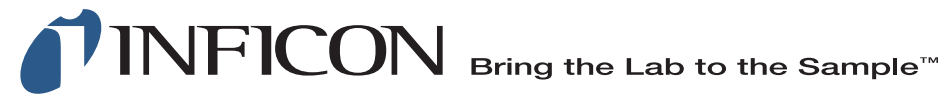

## **www.inficon.com reachus@inficon.com**

Due to our continuing program of product improvements, specifications are subject to change without notice. All trademarks are the property of their respective owners.